:1.141 NetworkManager

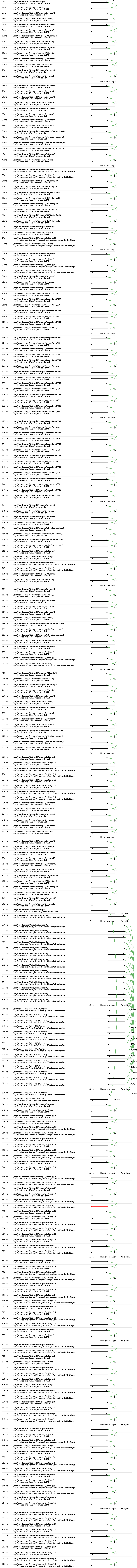

## NetworkManager 1.4 and 1.4 NetworkManager 1.6

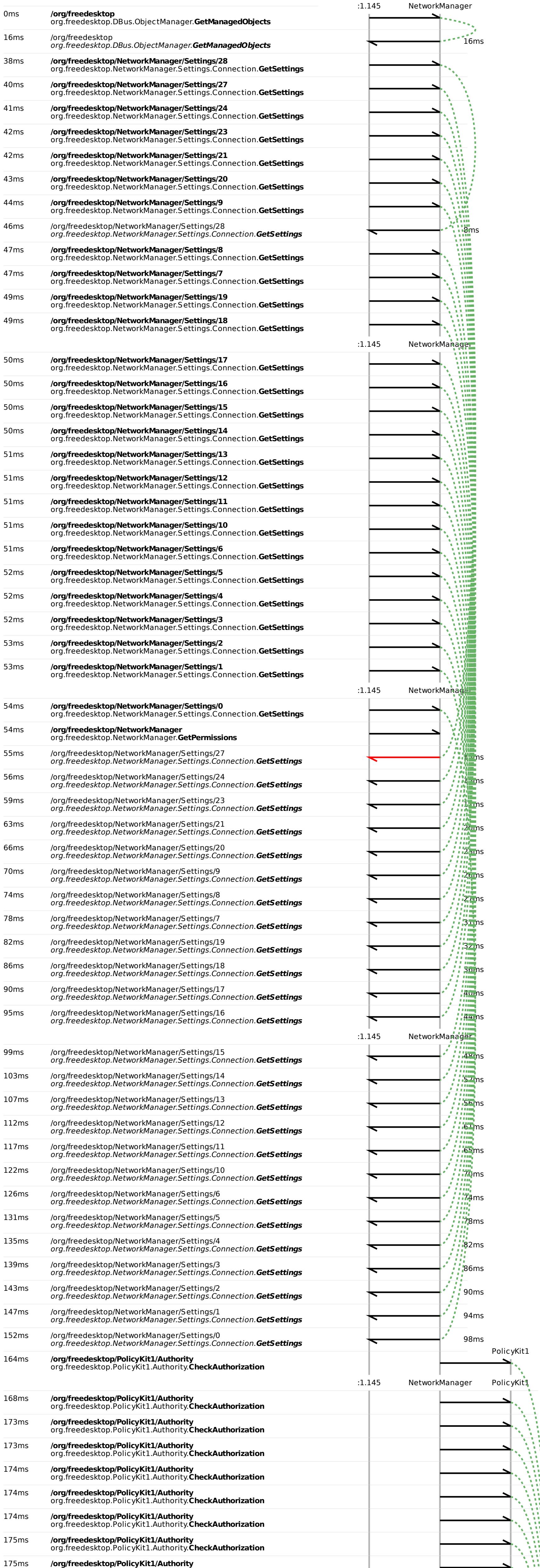

PolicyKit1

 $\overline{\phantom{a}}$ 

 $\overline{\phantom{a}}$ 

org.freedesktop.PolicyKit1.Authority.**CheckAuthorization**

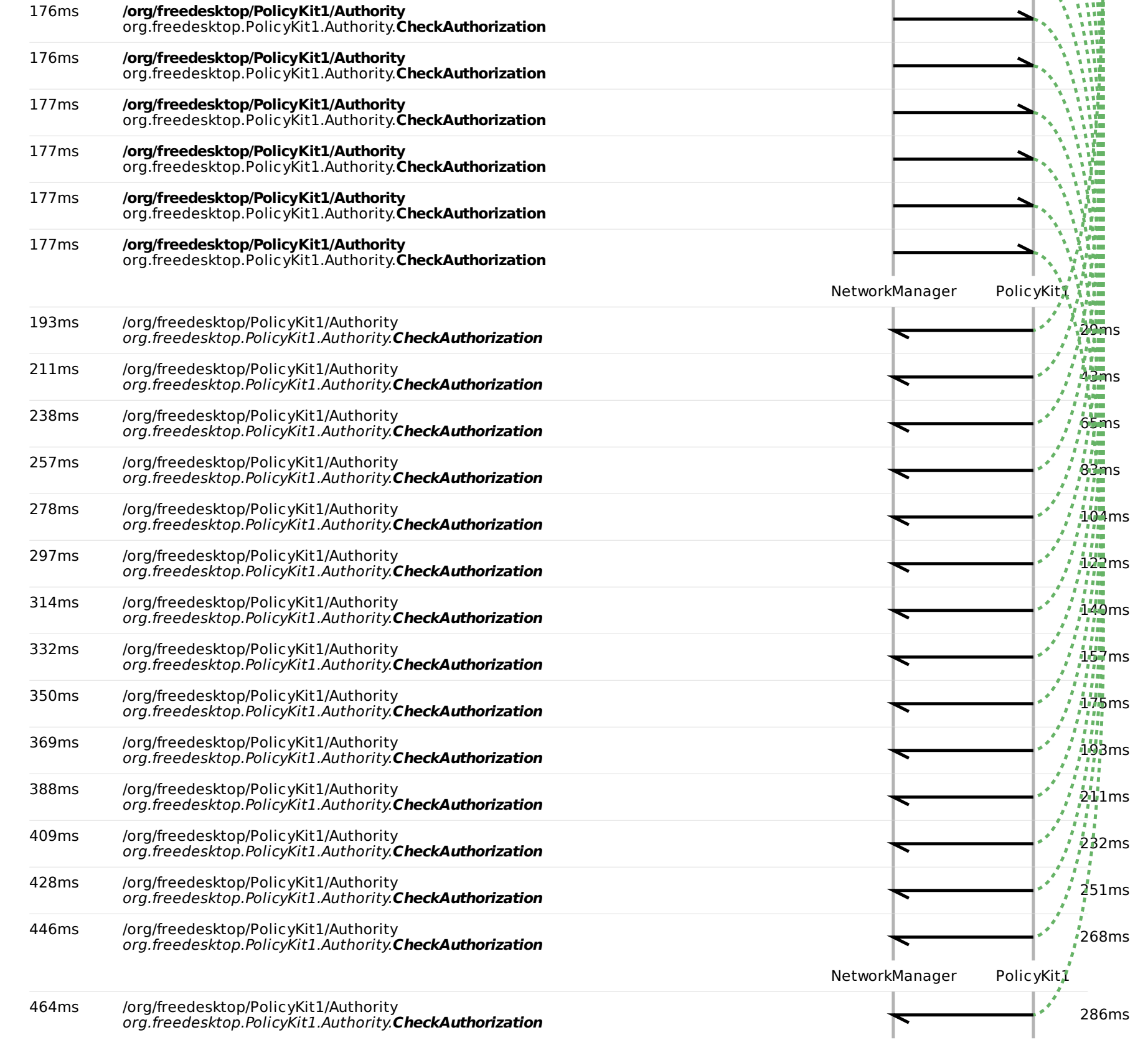